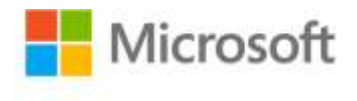

## **Microsoft® SQL Server® 2008 MDX Step by Step**

Bryan C. Smith and C. Ryan Clay, Hitachi Consulting ISBN: 978-0-7356-2618-8 First printing: February, 2009

To ensure the ongoing accuracy of this book and its companion content, we've reviewed and confirmed the errors listed below. If you find a new error, we hope you'll report it to us on our website: www.microsoftpressstore.com/contact-us/errata.

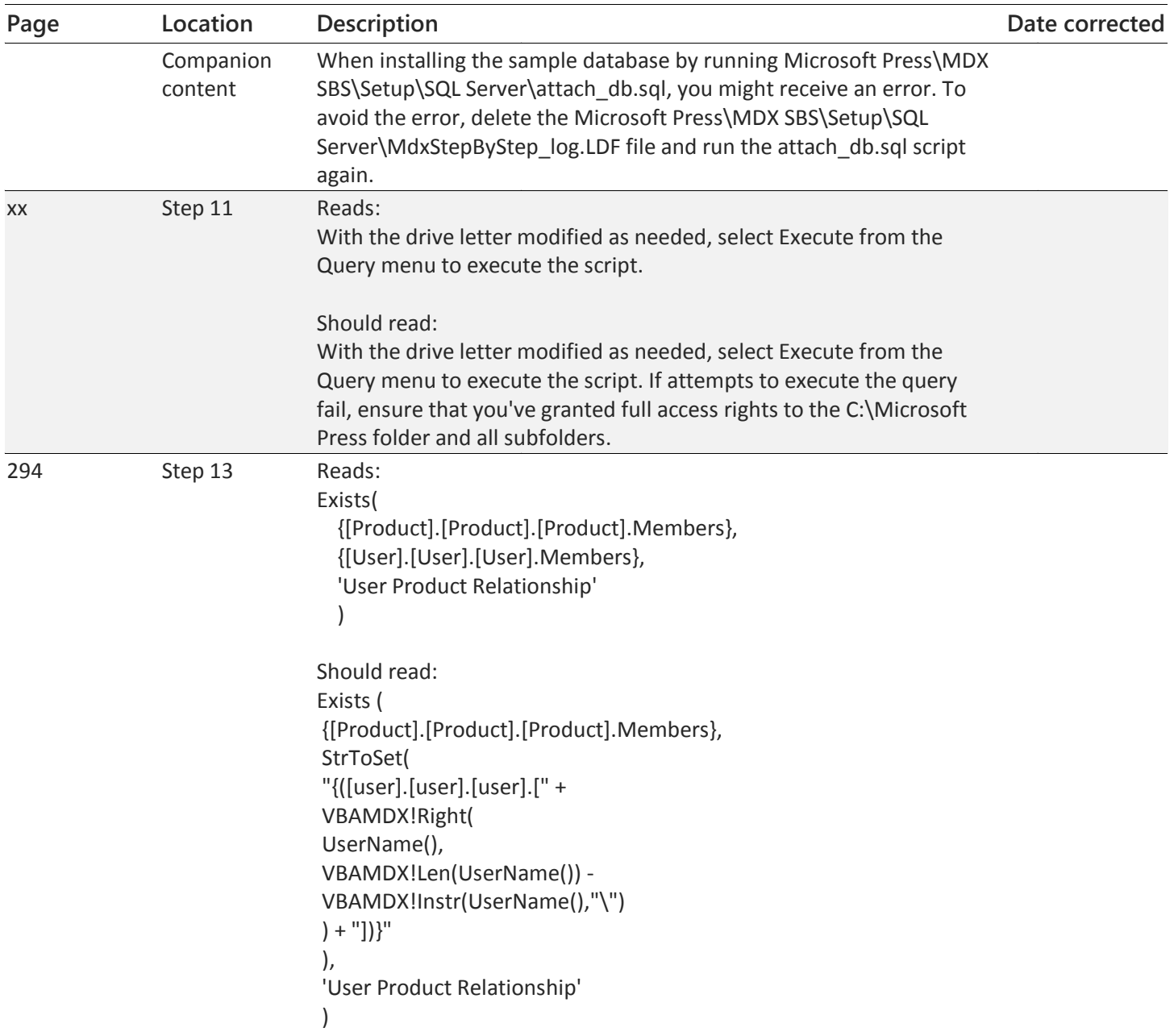